# Topic 14 Linked Lists

"All the kids who did great in high school writing pong games in BASIC for their Apple II would get to college, take CompSci 101, a data structures course, and when they hit the pointers business their brains would just totally explode, and the next thing you knew, they were majoring in Political Science because law school seemed like a better idea."

#### -Joel Spolsky

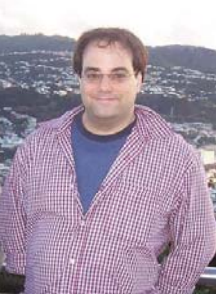

Thanks to Don Slater of CMU for use of his slides.

CS 307 Fundamentals of Computer Science Linked Lists

# Dynamic Data Structures

- *Dynamic* data structures
	- They grow and shrink one element at a time, normally without some of the inefficiencies of arrays
	- as opposed to a static container like an array
- Big O of Array Manipulations
	- Access the kth element
	- Add or delete an element in the middle of the array while maintaining relative order
	- adding element at the end of array? space avail? no space avail?
	- add element at beginning of an array

**3**

# Attendance Question 1

#### What is output by the following code?

ArrayList<Integer> a1 = new ArrayList<Integer>();  $ArrayListIndex > a2 = new ArrayListOrder > ()$ ; a1.add(12); a2.add(12); System.out.println( a1 == a2 );

- A. No output due to syntax error
- B. No output due to runtime error
- C. false
- D. true

CS 307 Fundamentals of Computer Science Linked Lists

**2**

- Recall that an *object reference* is a variable that stores the address of an object
- A reference can also be called a *pointer*
- They are often depicted graphically:

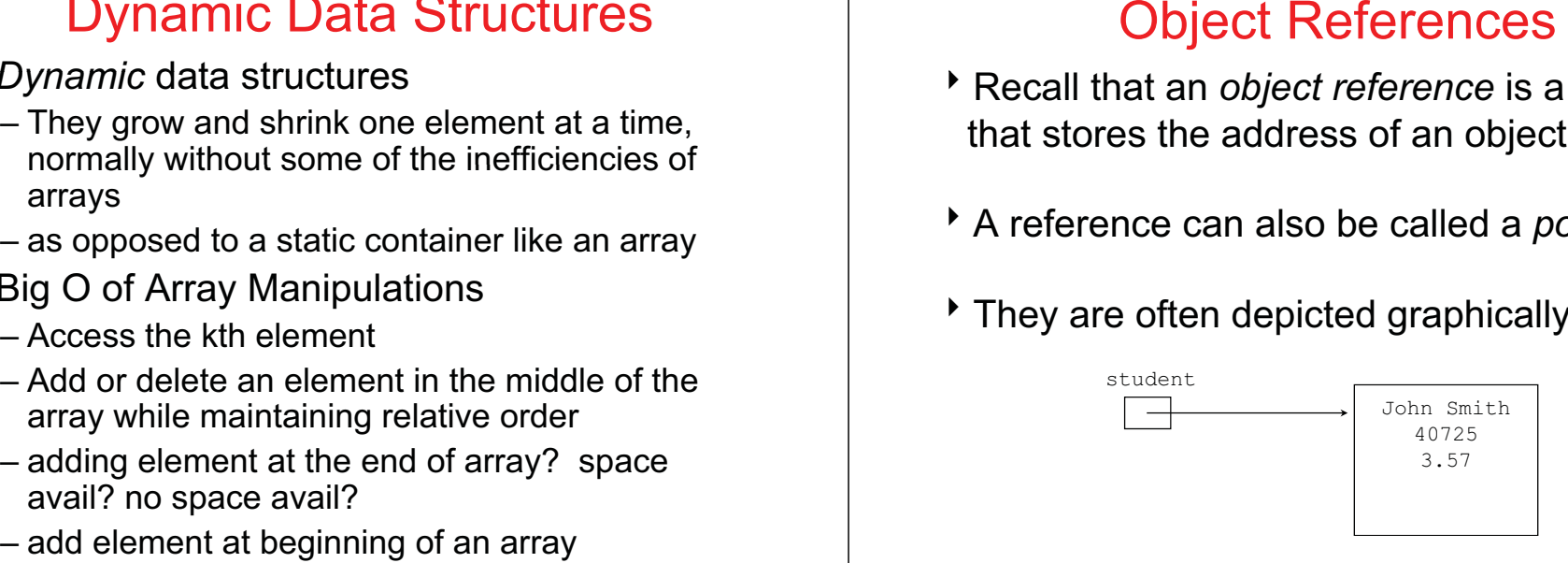

Linked Lists

#### References as Links

- Object references can be used to create *links* between objects
- Suppose a Student class contained a reference to another  $\texttt{Student}$  object

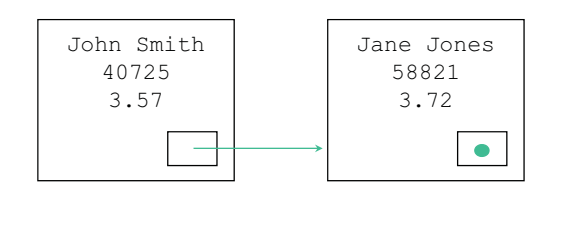

Linked Lists

#### References as Links

\* References can be used to create a variety of linked structures, such as a *linked list*:

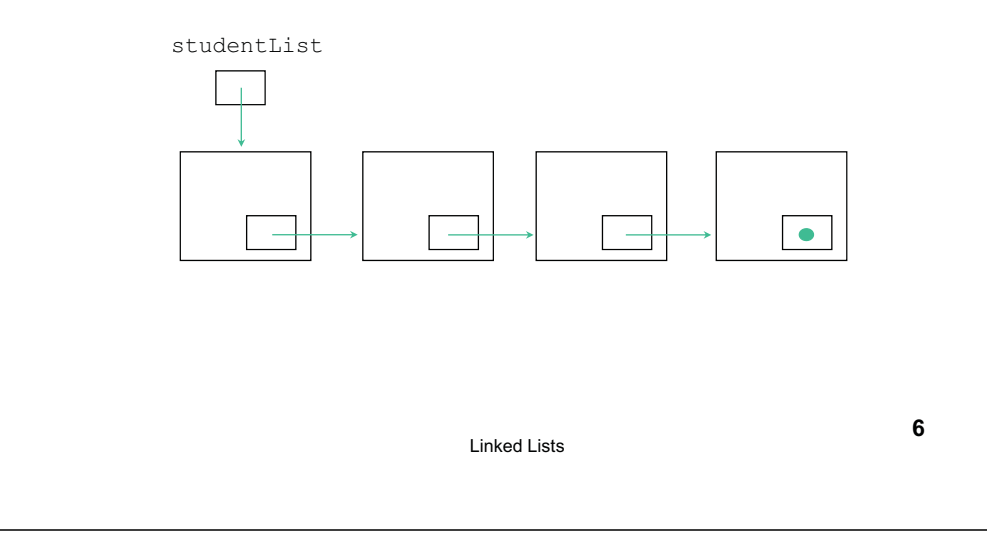

#### Linked Lists

#### A linear collection of self-referential objects, called nodes, connected by other links

- linear: **for every, y node in the list, there is one and only one node that precedes it (except for possibly the first node, which may have no predecessor,) and there is one and only one node that succeeds it, (except for possibly the last node, which may have no successor)**
- self-referential: **a node that has the ability to refer to another node of the same type or even to refer to itself type,**
- node: **contains data of any type, including a reference to another**  node of the same data type, or to nodes of different data types
- **Usually a list will have a beginning and an end; the first element in the list is accessed by a reference to that class, and the last y , node in the list will have a reference that is set to null**

**7**

**5**

# Advantages of linked lists

- $\blacktriangleright$  Linked lists are dynamic, they can grow or shrink as necessary
- Linked lists can be maintained in sorted order simply by inserting each new element at the proper point in the list. Existing list elements do not need to be moved
- **Linked lists are** *non-contiguous;* **the logical** sequence of items in the structure is decoupled from any physical ordering in memory

### Nodes and Lists

- A different way of implementing a list
- Each element of a Linked List is a separate Node object.
- $\overline{\phantom{a}}$  Each Node tracks a single piece of data plus a reference (pointer) to the next
- Create <sup>a</sup> new Node very time we add something to the List
- Remove nodes when item removed from listand allow garbage collector to reclaim that memory

Linked Lists

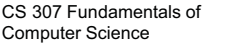

#### One Implementation of a Linked List

- The Nodes show on the previous slide are *singly linked*
	- a node refers only to the next node in the structure
	- it is also possible to have *doubly linked* nodes.
	- The node has a reference to the next node in the structure and the *previous* node in the structure as well
- $\rightarrow$  How is the end of the list indicated
	- myNext = null for last node
	- a separate dummy node class / object

**9**

CS 307 Fundamentals of Computer Science **Linked Lists** 

}

Interfaces and Standard Java

# A Node Class

```
public class Node<E> {    
private E myData;
private Node myNext;
public Node()  
       myData = null; myNext = null;public Node(E data, Node<E> next)
       myData = data; myNext = next;public E getData()
       return myData;
public Node<E> getNext()
       return myNext;
public void setData(Et data)
      myData = data;public void setNext(Node<E> next)
      myNext = next;
```
#### Finally, an alternate implementation to an ADT **Specify a List interface** - Java has this  $\cdot$  Implement in multiple ways

- ArrayList
- LinkedList
- Which is better?

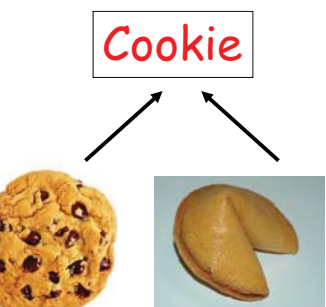

**10**

# A Linked List Implementation

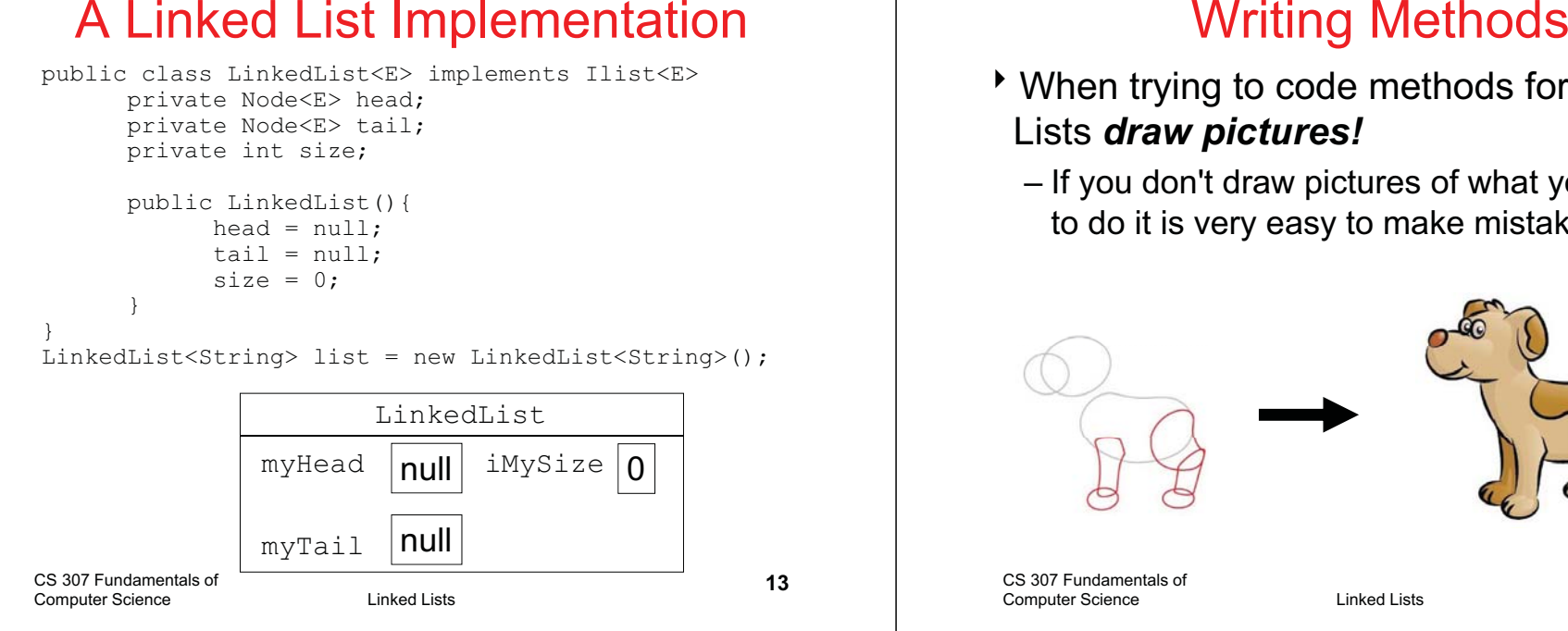

# add method

- add to the end of list
- special case if empty
- **Steps on following slides**
- public void add(Object obj)

- When trying to code methods for Linked Lists *draw pictures!*
	- If you don't draw pictures of what you are trying to do it is very easy to make mistakes!

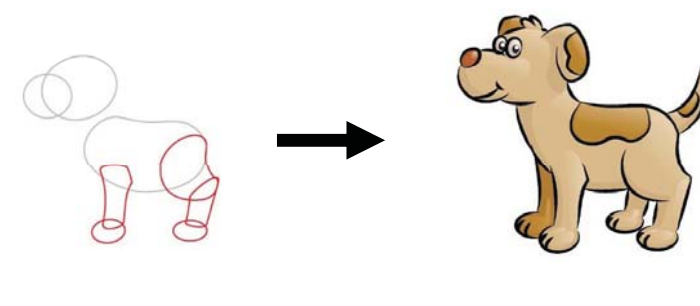

```
CS 307 Fundamentals of Computer Science Linked Lists
```
#### **14**

#### Add Element - List Empty (Before)

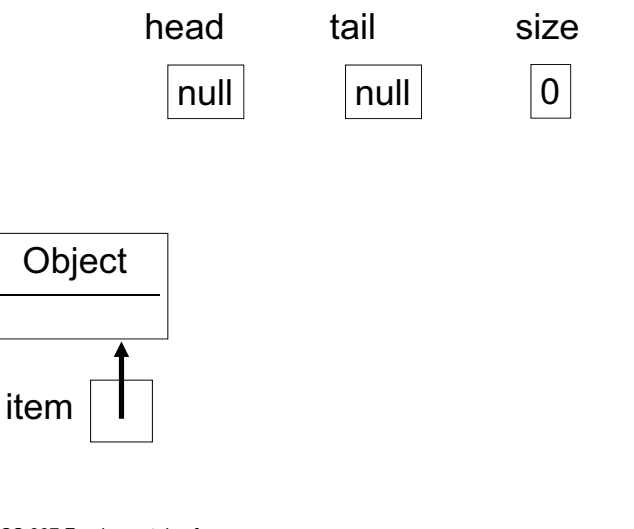

#### Add Element - List Empty (After)

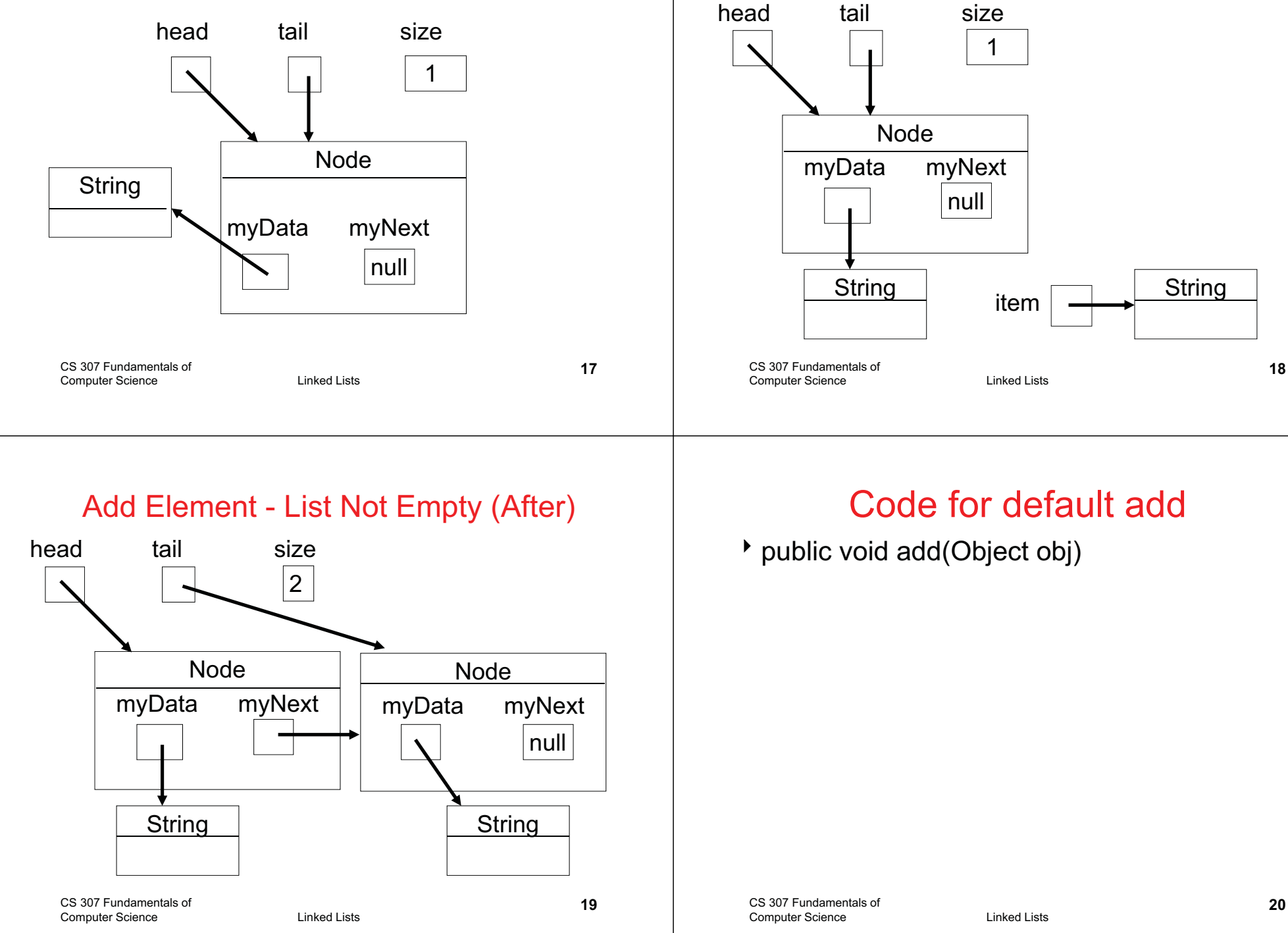

Add Element - List Not Empty (Before)

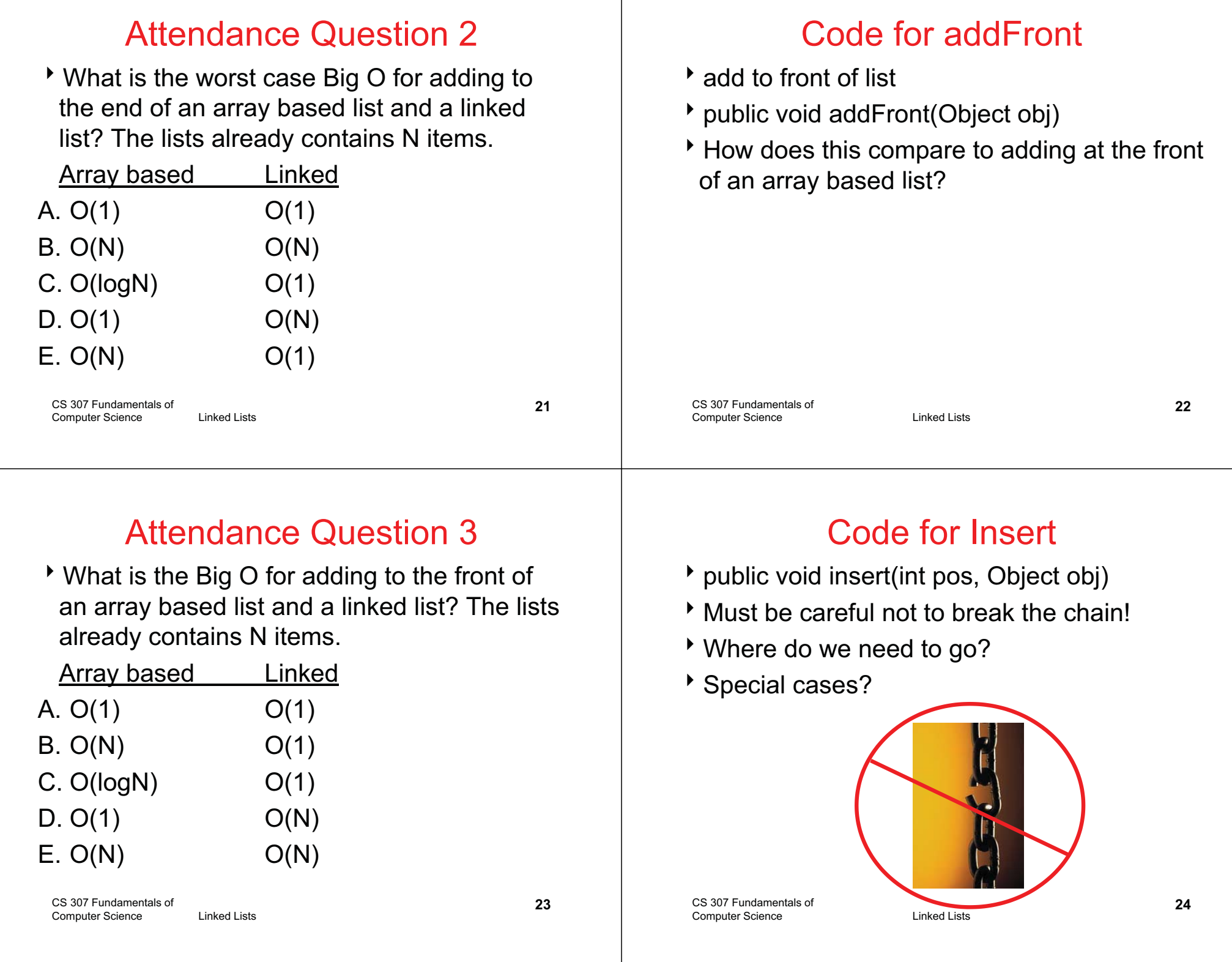

#### Attendance Question 4

What is the Big O for inserting an element into the middle of an array based list and a linked list? The lists contains N items.

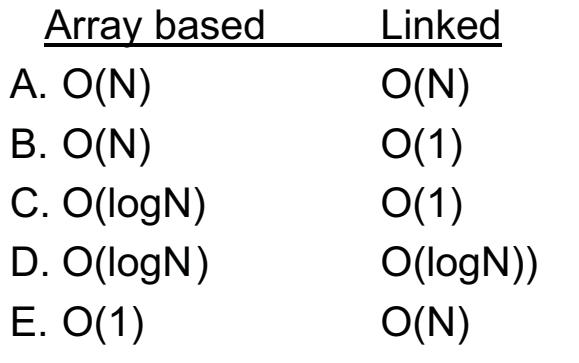

CS 307 Fundamentals of Computer Science Linked Lists

**25**

# Attendance Question 5

What is the Big O for getting an element based on position from an array based list and a linked list? The lists contain N items.

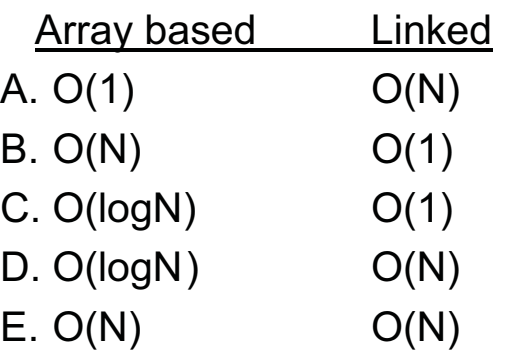

CS 307 Fundamentals of Computer Science Linked Lists

### Code for get

- public Object get(int pos)
- The downside of Linked Lists

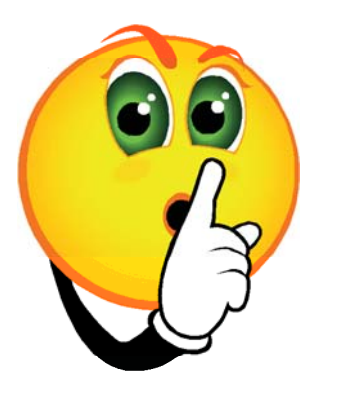

#### Code for remove

public Object remove(int pos)

**26**

#### Why Use Linked List What operations with a Linked List faster than the version from ArrayList? CS 307 Fundamentals of Computer Science **Linked Lists 29**Remove Back Methodpublic Object removeBack() Big O? CS 307 Fundamentals of Computer Science **Linked Lists 30**Iterators for Linked ListsWhat is the Big O of the following code? LinkedList<Integer> list; list = new LinkedList<Integer>(); // code to fill list with N elements //Big O of following code? for(int i = 0; i < list.size(); i++) System.out.println( list.get(i) ); Attendance Question 6 What is the Big O of the code on the previous slide? A. O(N) B. O(2N) C. O(NlogN) D.  $O(N^2)$  $E. O(N<sup>3</sup>)$

**32**

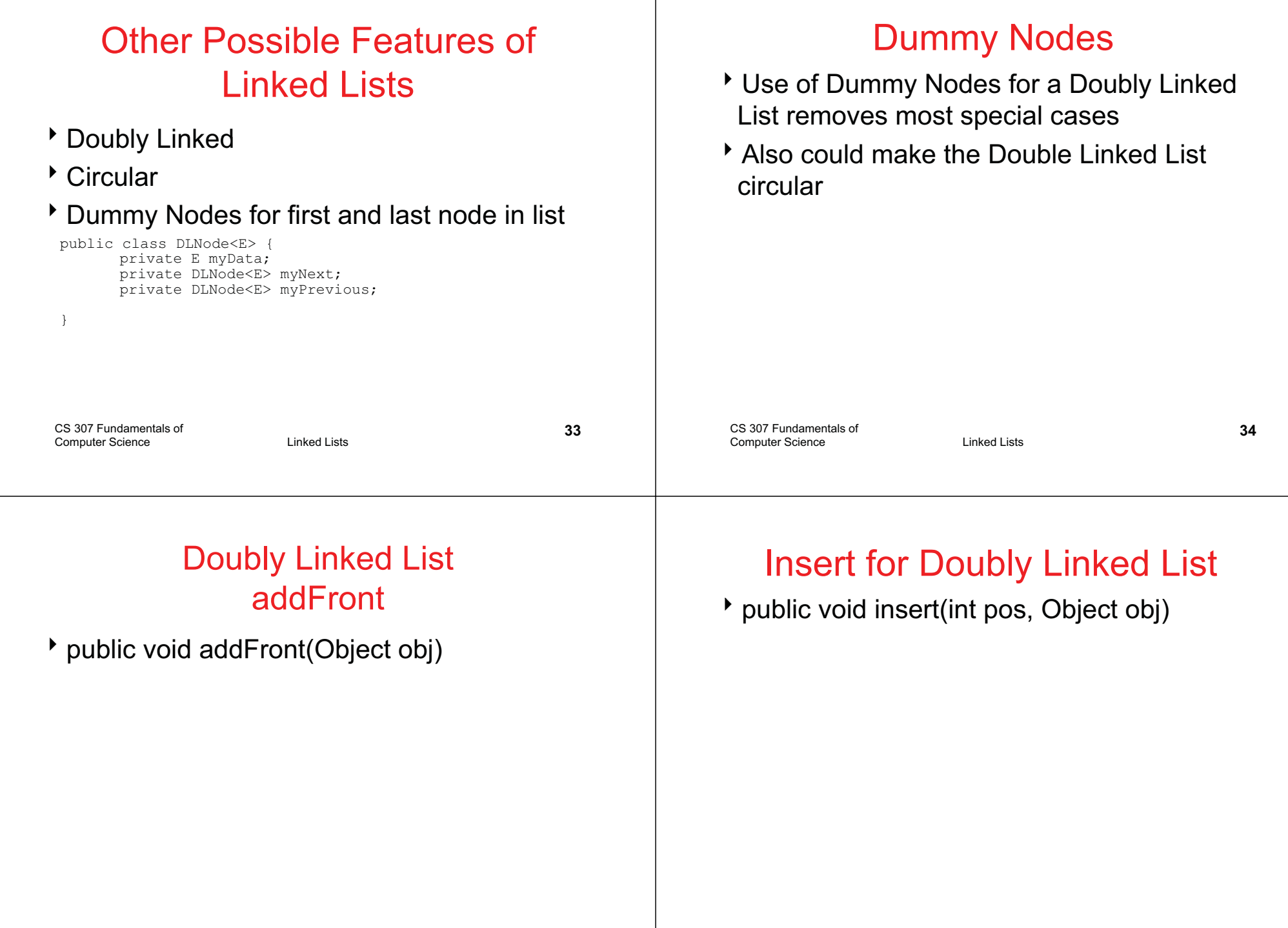